$\circledcirc$ 

## 2nde Projet Manhattan

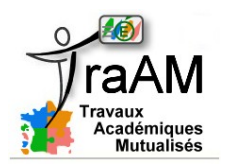

1) Ouvrir le fichier Projet\_Manhattan.sb

E<sub>57th St</sub>

2) Programmer le GPS pour qu'il affiche le trajet et la distance que le taxi jaune (point jaune) doit parcourir dans Manhattan pour déposer son client à l'angle de la 55ème rue et de la 2ème avenue (point vert).

3) Ouvrir le fichier Projet\_Lorient.sb et programmer le GPS d'un taxi (point jaune) qui doit circuler dans Lorient et amener sont client à l'adresse indiquée par le point vert.

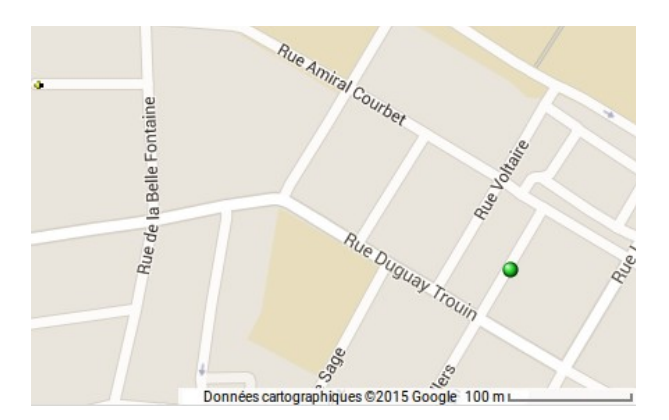